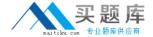

# HP Exam HP0-J14

# **HP StorageWorks ASE 2008 Delta Exam**

Version: 5.0

[ Total Questions: 65 ]

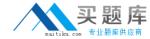

# Topic 0, A

Α

# Question No : 1 - (Topic 0)

You are attempting to restore a saved configuration file. You have selected Manage > Utilities > Configuration Utilities > Restore Config File inside the HP StorageWorks MSA Storage Management Utility. What do you select next?

- A. Next
- B. Master Controller
- C. IP Address option
- D. previously saved configuration file

**Answer: C** 

# Question No: 2 - (Topic 0)

Which resource can you use to identify supported switch and HBA firmware releases in an MSA2012fc storage environment?

- A. MSA2012fc website
- B. MSA2012fc Streams
- C. MSA2012fc User Guide
- D. MSA2012fc Quick Specs
- E. MSA2012fc Best Practices

**Answer: B** 

#### Question No: 3 - (Topic 0)

What is a hidden MSA2000 volume that contains pre-allocated reserve space for snapshot data?

- A. snap pool
- B. rollback pool
- C. target volume
- **D.** master volume

**Answer: A** 

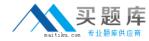

# Question No: 4 - (Topic 0)

Which multi-path drivers are included in the MPIO driver package? (Select three.)

- A. bus driver
- B. port filter driver
- C. Secure Path driver
- D. system state driver
- E. disk driver replacement
- F. matrix storage manager driver

Answer: A,B,E

# Question No: 5 - (Topic 0)

You want an HP product that allows you to present 4.8TB to an OpenVMS system and take up only 2U of rack space. Which HP StorageWorks product should you use?

- A. HP StorageWorks MSA60
- B. HP StorageWorks MSA70
- C. HP StorageWorks MSA500
- D. HP StorageWorks MSA2000fc

**Answer: A** 

#### Question No : 6 - (Topic 0)

In which Windows mode are the MPIO drivers implemented?

- A. real mode
- B. user mode
- C. kernel mode
- D. secured mode

Answer: C

#### **Question No : 7 HOTSPOT - (Topic 0)**

Click the Task button.

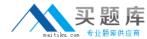

Click on the snap pool space in the color code area of the volume status information.

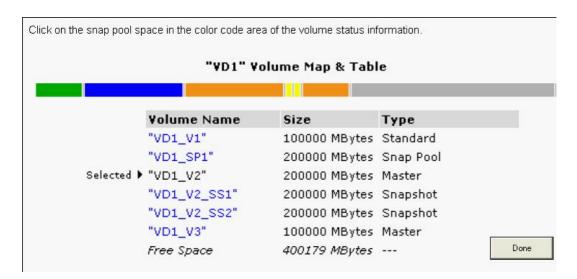

#### **Answer:**

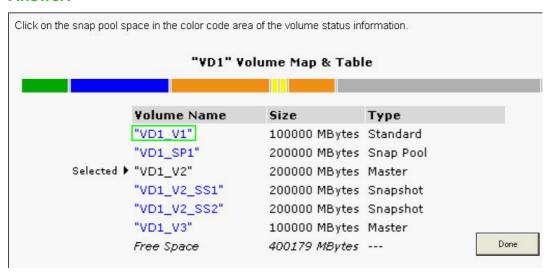

# Question No:8 - (Topic 0)

Which types of spares are available in an MSA2000? (Select three.)

- A. vdisk spare
- B. array spare
- C. global spare
- D. default spare
- E. dynamic spare
- F. dedicated spare

Answer: A,C,E

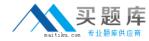

# Question No: 9 - (Topic 0)

What is the maximum number of users that can be logged into an MSA2012 (fc or i) controller at any one time?

- A. 3 monitor and 1 manage
- B. 3 monitor and 2 manage
- C. 5 monitor and 1 manage
- D. 5 monitor and 2 manage

**Answer: C** 

#### Question No : 10 - (Topic 0)

What is the impact of dequarantining a virtual disk if not enough of its drives are available to maintain the selected RAID level?

- **A.** The virtual disk RAID level is reduced.
- **B.** The virtual disk stays in quarantine until disks are added.
- **C.** The virtual disk goes critical and the sparing routine is called.
- **D.** The virtual disk goes offline and its data cannot be recovered.

**Answer: D** 

#### Question No : 11 - (Topic 0)

When does the data become available to the application during the MSA2000 snapshot rollback process?

- A. immediately
- **B.** after a restart of the application
- C. when the rollback process has completed
- **D.** while the rollback process completes in the background

**Answer: D** 

#### Question No : 12 - (Topic 0)

You are installing an MSA2012i array. The customer asks about the data protection